## **AFFIDAVIT OF AUTHORIZATION**

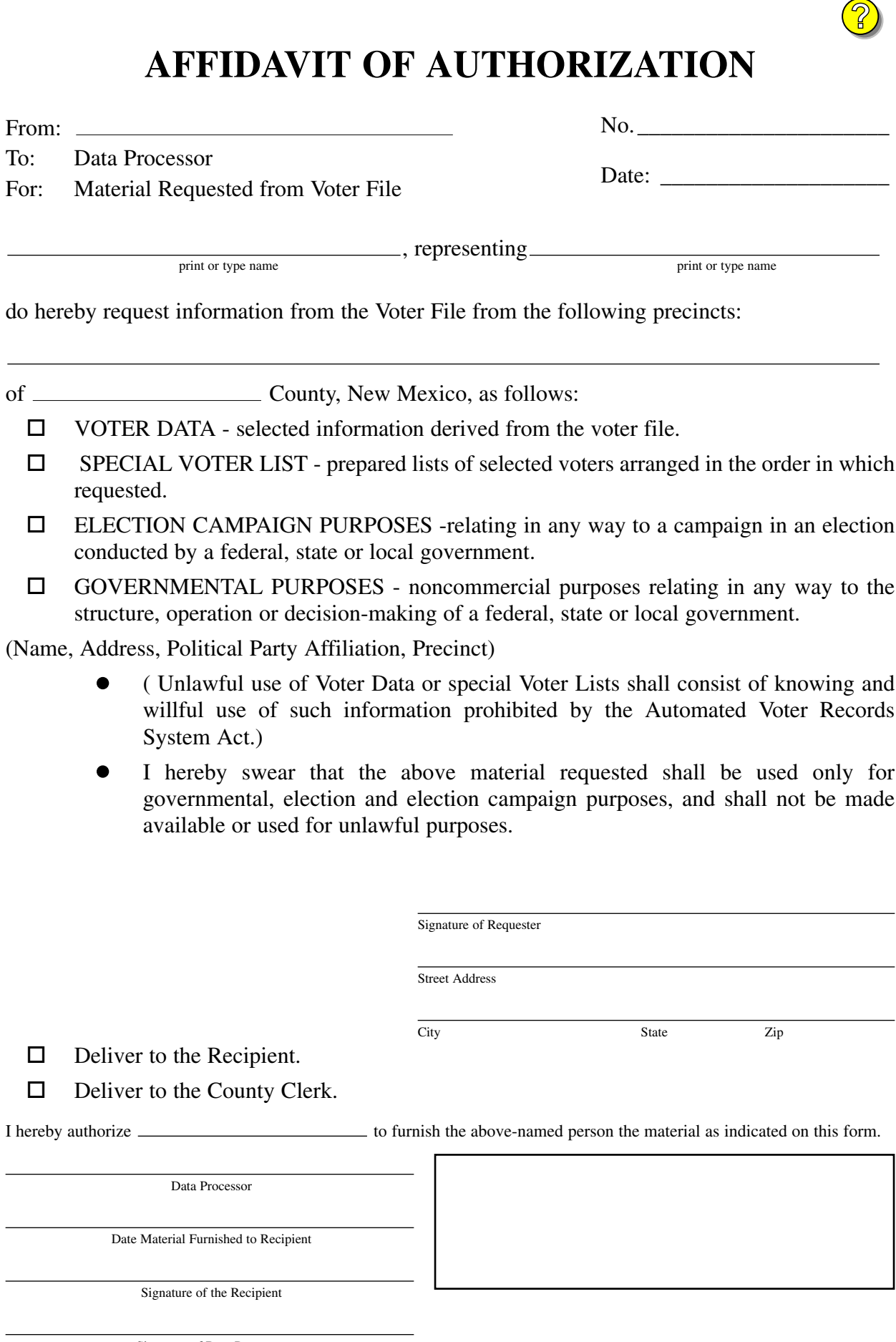

Signature of Data Processor

Any person, organization or corporation or agent, officer, representative or employee thereof who commits unlawful use of voter data or special voter lists shall be guilty of a fourth degree felony and upon conviction shall be fined one hundred dollars (\$100.00) for each and every line of voter information which was unlawfully used. Each and every unlawful use of voter data or special voter lists shall constitute a separate offense.

**Print**